#### Vetores

SSC0304 - Introdução à Programação para Engenharias 

# Pense na seguinte situação ...

- Imagine que desejamos armazenar as notas de 10 alunos.
- Com o nosso conhecimento até agora, faríamos: **int** main() {

**float** a1,a2,a3,a4,a5,a6,a7,a8,a9,a10; printf("\n Favor inserir 10 números reais:"); scanf("%f %f %f %f ...", &a1, &a2, ..., &a10);

• Como proceder se tivéssemos 100 ou 200 alunos?

... 

} 

Percebe o problema da escalabilidade do programa!?

#### Tipos compostos

- O que precisamos é de um tipo de dados composto, capaz de armazenar não somente um valor, mas sim um conjunto de valores.
- Como resposta a isso temos:
	- Estrutura com dados homogêneos:
		- Vetores e Matrizes
	- Estrutura com dados heterogêneos:

Registros (Structs)

# Vetores (Arrays)

- Vetores são agrupamentos contíguos de dados em memória, capazes de armazenar um valor em cada uma de suas posições.
- Cada elementos do vetor é identificado de maneira exclusiva por intermédio de um índice seqüencial, iniciando em  $0$  (0,1,2,..,n-1).

$$
V
$$
 0 1 2 (n-3) (n-2) (n-1)

# Vetores (Arrays)

• Declaração: 

#### \po\_dado nome\_vetor[<*tamanho*>];

define um arranjo de <*tamanho*> elementos adjacentes na memória do tipo *tipo dado*.

• Ex: **float** m[10];  $\angle^*$  *m* contém 10 posições reais \*/ **int**  $v[3]$ ,  $k[5]$ , i;  $A^*$  declara dois vetores,  $v \in k^*/$ **char** nome[30]; */\* uma string \*/* 

• Ex: */\* declaração e incialização\*/* **int**  $x[3] = \{ 10, 20, 30 \};$ **int**  $y$ [] = { 10, 20, 30, 40, 50 };

# Referenciando Elementos

- Referenciamos os elementos do array através do seu nome e, entre colchetes, o índice da posição desejada:
- Ex:  $m[5] = 5.5$ ; **if** (m[3] ==  $5.5$ ) printf("Êxito"); **else** printf("Falha");

#### Exemplo

```
#include	<stdio.h>
```
#define SIZE 7 /\* define uma constante ... aqui,  *representa o tamanho do array \*/*

```
int main () {
int i;
int arint [7] = \{10, 20, 30, 40, 50, 60, 70\};
```

```
for (i=0; i < 7; i++)
printf("%d", arint[i] );
```
return 0;

} */\* saída: 10 20 30 40 50 60 70 \*/*

# Cuidados ...

- Em float m[10] o identificador m é uma constante que endereça o primeiro elemento do array.
	- Portanto, não é possível mudar o valor de *m.*
- Ex: **float** m[10], n[10];

 $m = n$ ; /\* erro: m é constante ! \*/

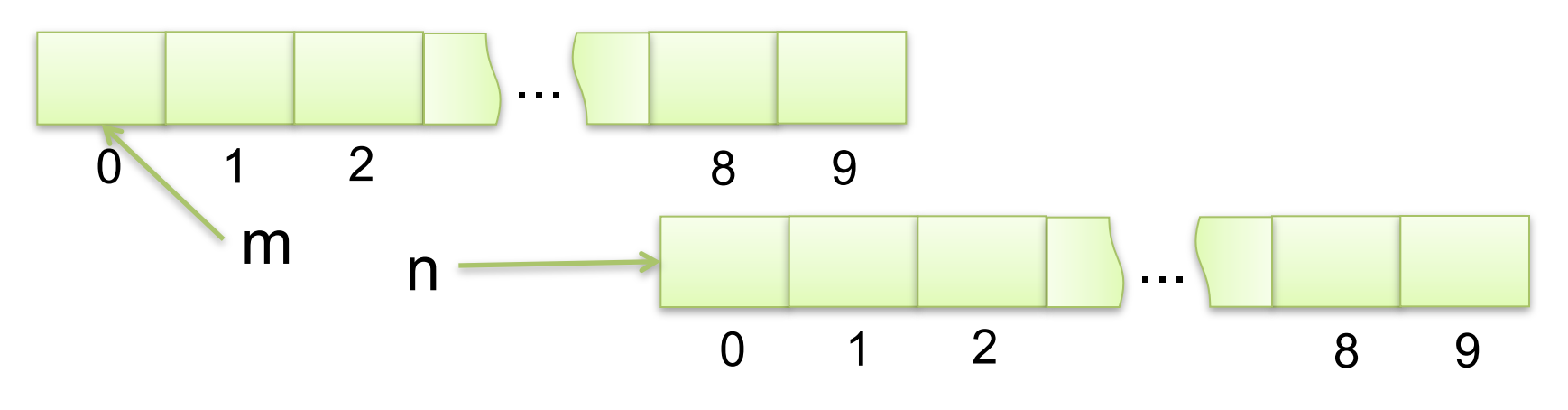

# Exercícios

- 1) Faça um programa em C que leia um conjunto de 10 valores inteiros e escreva-os em ordem contrária.
- 2) Desenvolva um programa que leia os valores de um vetor de 10 posições e calcule a soma dos valores armazenados em posições impares.
- 3) Faça um programa que leia 2 vetores de 5 elementos inteiros e que calcule o vetor soma.

# Exercícios

- 4) Ler um vetor A de 10 elementos inteiros. Determinar e imprimir a maior diferença entre dois elementos consecutivos desse vetor.
- 5) Faça um programa que leia 2 palavras de até 20 letras (vetor de 21 caracteres) e verifique se as mesmas são idênticas.

 $Obs: gets(var);$   $#include \text{string.h>}$ 

strlen(char[]) // retorna o número de caracters de uma string

# Exercício

Criar uma função que receba como argumento um número real e um número inteiro e retorne a raiz quadrada do número real através de Newton:

$$
R_{n+1} = (R_n + (E/R_n))/2
$$
  
e R<sub>1</sub> = E/2

para  $E =$  entrada,  $R =$  raiz quadrada e n = número de iterações